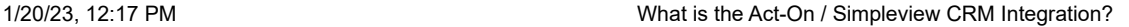

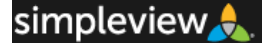

Simpleview CRM Knowledgebase Search Knowledgebase Search Knowledgebase Search Knowledgebase

[Home](https://kb.simpleviewinc.com/index.php) » [Categories](https://kb.simpleviewinc.com/category.php) » Multiple Categories

# What is the Act-On / Simpleview CRM Integration?

Article Number: 647 | Last Updated: Aug 08, 2018 at 09:35:00:000 AM

The Act-On / Simpleview CRM integration allows DMOs to create email campaigns using synced contact-based advanced searches. Additional services of the integration include the linking of Form builder forms email subscriptions management.

#### <span id="page-0-3"></span>Article Sections:

- [What is Act-On?](#page-0-0)
- [What Is the Act-On / Simpleview CRM Integration?](#page-0-1)
- [How Do I Get the Act-On Integration?](#page-0-2)

# <span id="page-0-0"></span>What is Act-On?

Act-On (<https://www.act-on.com/>) is a company specializing in [marketing automation software.](https://www.act-on.com/marketing-automation/) Their platform incorporates an email marketing system, along with data analysis.

## <span id="page-0-1"></span>What Is the Act-On / Simpleview CRM Integration?

The Act-On / Simpleview CRM integration allows Destination Marketing Organizations (DMOs) to create email campaigns using synced, contact-based advanced searches. These searches may reside in various user groups within CRM and are synced to Act-On on a daily basis.

An additional service of the integration is the linking of CRM Form Builder forms to Act-On. Information gathered through these forms can be used to build and manage marketing campaigns. Additionally, the Act-On integration allows a DMO to manage email subscriptions using email addresses linked from CRM.

[More information about syncing contacts from a saved search to Act-On is available in the CRM Knowledgebase.](http://kb.simpleviewinc.com/article.php?id=648)

[More information about connecting Act-On to your Simpleview CRM Form Builder is available in the CRM Knowledgebase](http://kb.simpleviewinc.com/article.php?id=659).

[Go back to the top of the article.](#page-0-3)

# <span id="page-0-2"></span>How Do I Get the Act-On Integration?

If you would like this feature enabled in your Simpleview CRM, please reach out to your Simpleview CRM Analyst or Account Manager to request more information.

[Go back to the top of the article.](#page-0-3)

Posted : Robyn Casanova - Feb 26, 2018 at 09:34:00:000 AM Filed Under: [Act-On](https://kb.simpleviewinc.com/category.php?id=233), [Integrations](https://kb.simpleviewinc.com/category.php?id=45)

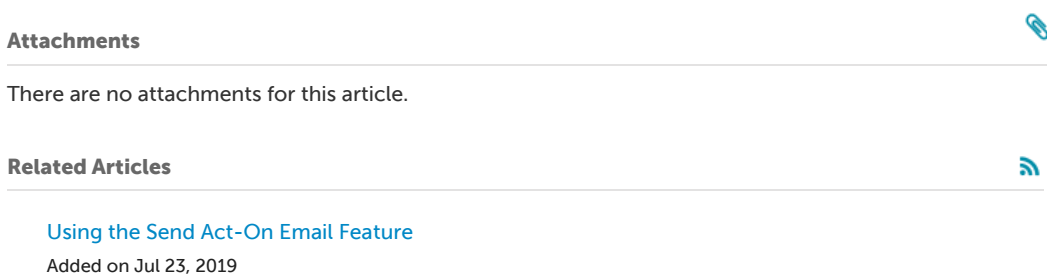

[How Do I Use the Gmail Add-on?](https://kb.simpleviewinc.com/article.php?id=797) Added on Mar 29, 2019

#### [Installing the Gmail Add-on](https://kb.simpleviewinc.com/article.php?id=796)

Added on Mar 29, 2019

 $\blacksquare$  [Subscribe to Article](https://kb.simpleviewinc.com/subscribe.php?id=647)  $\blacksquare$  [Print Article](https://kb.simpleviewinc.com/print.php?id=647)

### Subscribe!

Get notified when new articles are added to the Simpleview CRM Knowledgebase.

Email address SUBSCRIBE